# **0000000000000МИНОБРНАУКИ РОССИИ**

**Федеральное государственное бюджетное образовательное учреждение высшего образования «Горно-Алтайский государственный университет» (ФГБОУ ВО ГАГУ, ГАГУ, Горно-Алтайский государственный университет)**

# **ГИС в агрономии**

# рабочая программа дисциплины (модуля)

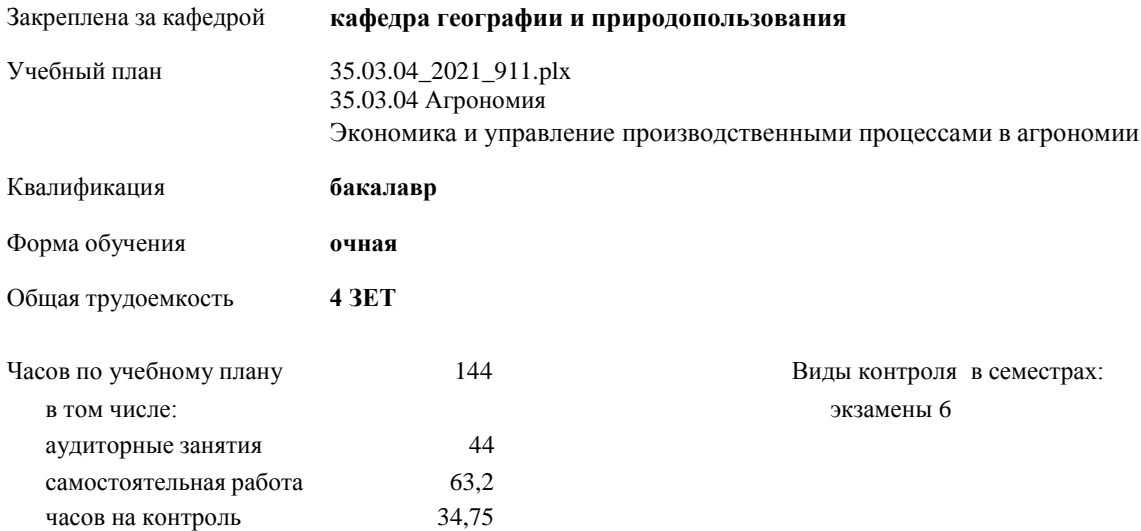

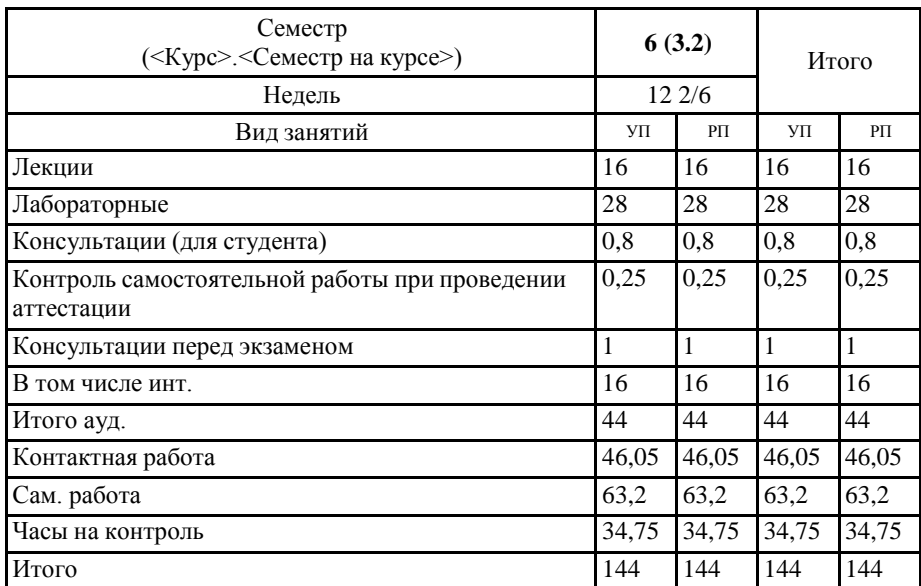

# **Распределение часов дисциплины по семестрам**

NR 35.93.04\_1.21\_911.php

Программу составил(и):

к.г.н., доцент, Каранин Андрей Владимирович

Рабочая программа дисциплины ГИС в агрономии

разработана в соответствии с ФГОС:

-<br>Федеральный государственный образовательный стандарт высшего образования по направлению подготовки 35.03.04 Агрономия (уровень бакалавриата) (приказ Минобрнауки России от 26.07.2017 г. № 699)

составлена на основании учебного плана: 35.03.04 Агрономия

утвержденного учёным советом вуза от 10.06.2021 протокол № 7.

Рабочая программа утверждена на заседании кафедры кафедра географии и природопользования

Протокол от 10.06.2021 протокол № 10

i.

Зав. кафедрой Мердешева Елена Владимировна

 $\sim$ 

# Визирование РПД для исполнения в очередном учебном году

Рабочая программа пересмотрена, обсуждена и одобрена для исполнения в 2023-2024 учебном году на заседании кафедры кафедра географии и природопользования

G

Протокол от 09.03.2023 г. № 8 Зав. кафедрой Мердешева Елена Владимировна (

#### Визирование РПД для исполнения в очередном учебном году

Рабочая программа пересмотрена, обсуждена и одобрена для исполнения в 2024-2025 учебном году на заседании кафедры кафедра географии и природопользования

> 2024 г. № Протокол от 3ав. кафедрой Мердешева Елена Владимировна

Визирование РПД для исполнения в очередном учебном году

Рабочая программа пересмотрена, обсуждена и одобрена для исполнения в 2025-2026 учебном году на заседании кафедры кафедра географии и природопользования

> 2025 г. № Протокол от Зав. кафедрой Мердешева Елена Владимировна

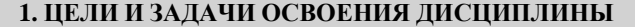

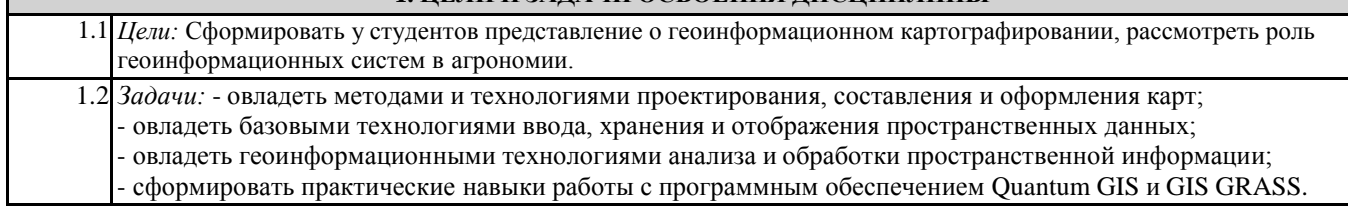

# **2. МЕСТО ДИСЦИПЛИНЫ В СТРУКТУРЕ ООП**

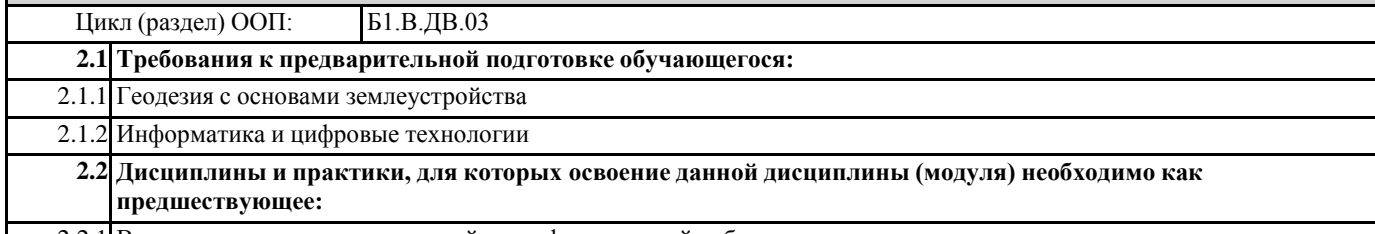

2.2.1 Выполнение и защита выпускной квалификационной работы

# **3. КОМПЕТЕНЦИИ ОБУЧАЮЩЕГОСЯ, ФОРМИРУЕМЫЕ В РЕЗУЛЬТАТЕ ОСВОЕНИЯ ДИСЦИПЛИНЫ (МОДУЛЯ)**

**УК-1: Способен осуществлять поиск, критический анализ и синтез информации, применять системный подход для решения поставленных задач**

**ИД-1.УК-1: Анализирует задачу, выделяя ее базовые составляющие, осуществляет декомпозицию задачи.**

- знает цели и задачи создания географических карт;

- знает основные принципы построения и оформления карт;

**ИД-2.УК-1: Находит и критически анализирует информацию, необходимую для решения поставленной задачи.**

- обладает навыком извлечения обобщенной информации из разнородных слоев данных в геоинформационном проекте;

**ИД-3.УК-1: Рассматривает возможные варианты решения задачи, оценивая их достоинства и недостатки.**

- имеет представление о методах пространственного анализа картографической информации. Способен выбрать метод, подходящий для решения конкретной задачи;

**ИД-4.УК-1: Грамотно, логично, аргументированно формирует собственные суждения и оценки. Отличает факты от мнений, интерпретаций, оценок и т.д. в рассуждениях других участников деятельности.**

- способен проектировать создание тематических карт;

**ИД-5.УК-1: Определяет и оценивает последствия возможных решений задачи.**

- способен выполнять картометрические расчеты и сравнивать данные;

**ПК-1: Способностью использовать современные информационные технологии, в том числе базы данных и пакеты программ в агрономии**

**ИД-1.ПК-1: Использует специальные программы и базы данных при разработке и осуществлении технологий возделывания сельскохозяйственных культур.**

- способен применять возможности программного обеспечения ГИС для создания карт;

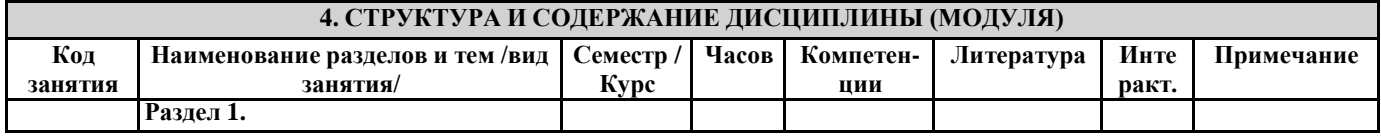

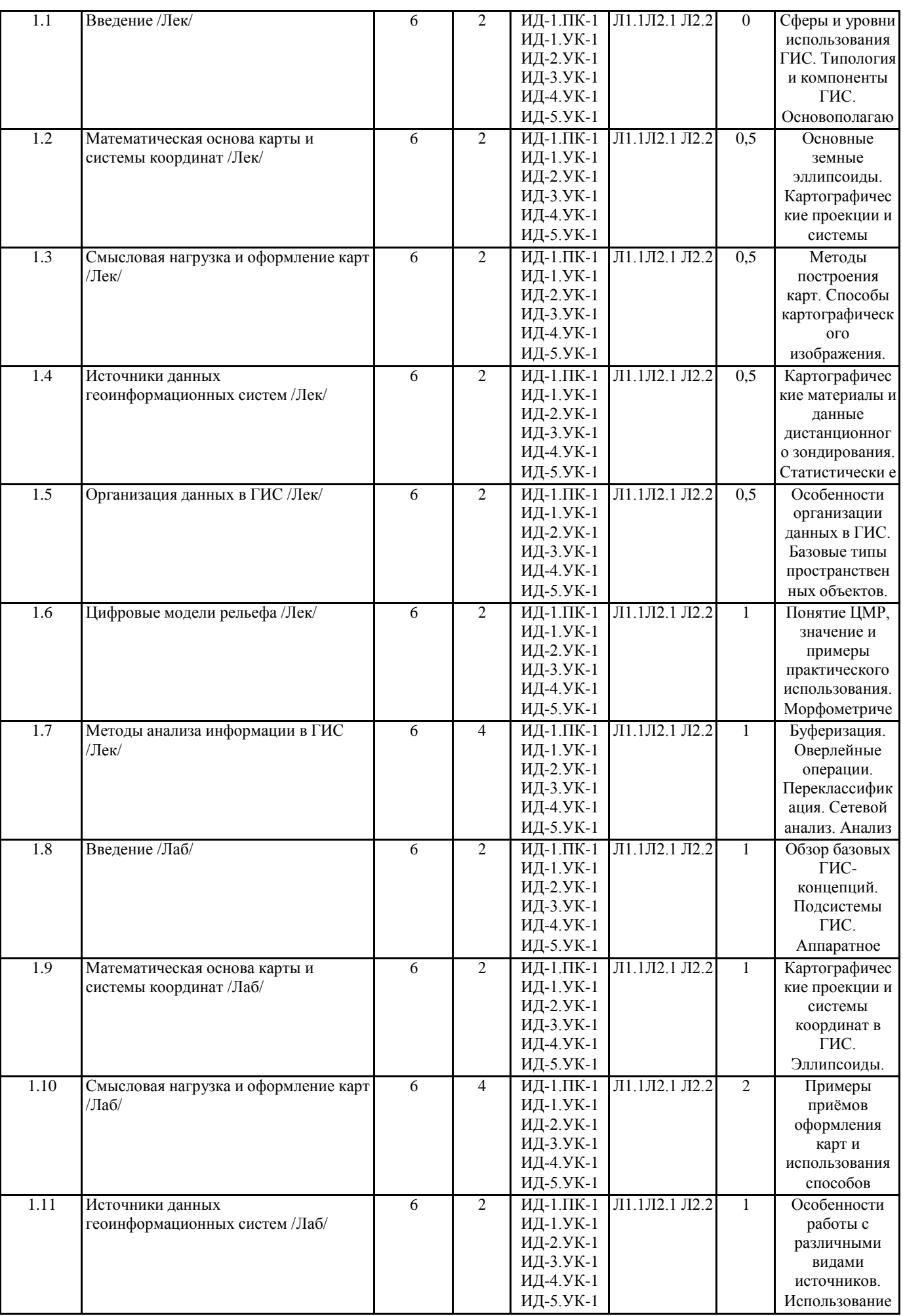

1.21 Методы анализа информации в ГИС

**Раздел 2. Промежуточная аттестация**

/Ср/

**(экзамен)**

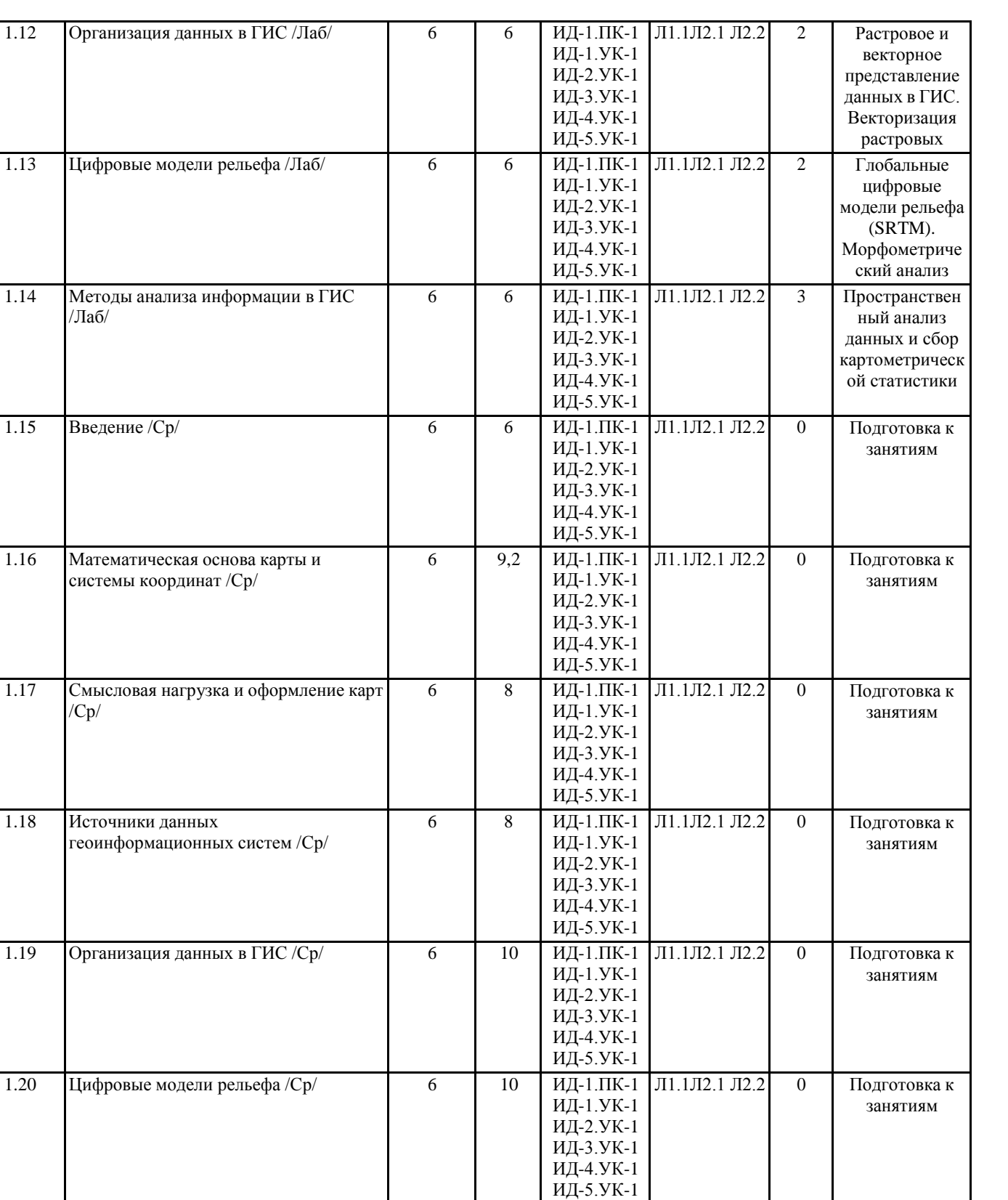

6 12 ИД-1.ПК-1

ИД-1.УК-1 ИД-2.УК-1 ИД-3.УК-1 ИД-4.УК-1 ИД-5.УК-1

Л1.1Л2.1 Л2.2 0 Подготовка к

занятиям

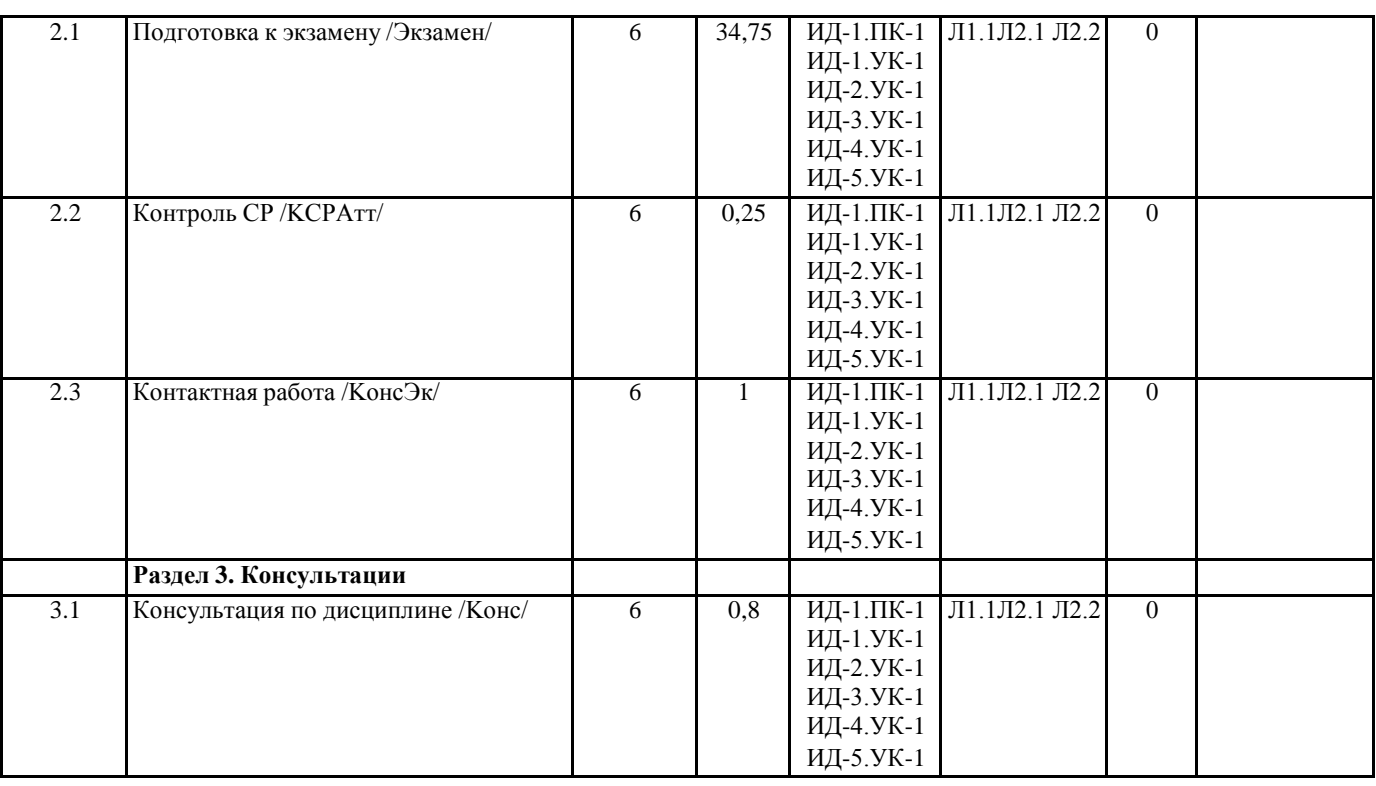

# **5. ФОНД ОЦЕНОЧНЫХ СРЕДСТВ**

### **5.1. Контрольные вопросы и задания**

Перечень вопросов к промежуточной аттестации по итогам освоения дисциплины:

1 Понятие ГИС (определение, типы ГИС, компоненты ГИС).

2 Сферы и уровни использования ГИС.

3 Виды картографических проекций и их назначение

4 Системы координат и их реализация в ГИС (СК слоя и СК проекта, EPSG-код)

5 Разграфка и номенклатура топографических карт.

6 Типы преобразований систем координат. Влияние порядка преобразования на количество опорных точек

7 Привязка растров в ГИС. Принципы выбора опорных точек привязки

8 Картографические материалы, как источник данных ГИС. Критерии выбора картографических источников для составления карт.

9 Статистические материалы, как источник данных ГИС. Особенности сбора и анализа статистической информации.

10 Базовые типы и мерность пространственных объектов

11 Способы картографического изображения в ГИС

12 Методы создания картографических шкал

13 Основные правила оформления и создания макетов карт

14 Смысловая нагрузка карты и порядок расположения слоев в ГИС

15 Базы данных ГИС. Геореляционная модель данных.

16 Языки управления базами данных. Конструктор запросов Quantum GIS, логика и синтаксис составления запроса.

17 Векторная и растровая модель данных. Сравнение

18 Цифровые модели рельефа. Понятие. Область применения

19 Методы анализа информации в ГИС (буферизация, оверлейные операции и переклассификация).

20 Методы анализа информации в ГИС (сетевой анализ, анализ близости, морфометрический анализ рельефа).

21 Понятие открытого программного обеспечения. Преимущества и недостатки. Примеры открытых ГИС.

22 Веб-ГИС. Понятие. Примеры приложений. Проблемы и перспективы интернет-картографии.

Примеры вопросов и заданий для лабораторных и практических работ

Тема: Введение

1. Понятие ГИС.

2. Спектр задач, решаемых с помощью геоинформационных систем.

3. ГИС с открытой и закрытой архитектурой, их сходства и отличия.

4. Структура ГИС.

5. Объясните в чем заключается отличие цифровой карты от обычной.

Задание

На основе готовых векторных слоев создать в геоинформационной системе новый проект «Карта Мира». Общие сведения Проект - это файл, который содержит ссылки на все виды, таблицы, диаграммы и компоновки, используемые в конкретном приложении. Данный файл позволяет запускать все элементы рабочей среды ГИС согласно условиям, которые формируются автоматически при сохранении проекта. Слои для создания проектов хранятся в папке "Материалы для заданий/Наборы данных/World" и представляют собой типовой набор shape-файлов, поставляемых с ArcView. Шейп-файл (shape-file) - это основной формат пространственных данных, с которым работают многие ГИС. Шейп-файл - это не один файл, а как минимум три: основной файл, индексный файл и таблица dBASE, где хранятся атрибутивные данные. Все файлы, составляющие шейп-файл, должны иметь одинаковое имя, к которому добавляются их расширения. Так, если работа ведется с шейп-файлом cities, на диске компьютера он будет представлен как минимум следующим набором файлов: - cities.shp - основной файл cities.shx - индексный файл - cities.dbf - таблица в формате dBASE. По мере работы с шейп-файлом на диске компьютера могут появиться дополнительные файлы с тем же именем и расширениями .sbn и .sbx. Эти файлы хранят дополнительные пространственные индексы объектов, они появляются, если была проделана операция пространственного объединения двух объектов или операция выбора, имеющего ограничением форму одного из объектов. Кроме того, могут возникнуть файлы с расширениями .ain и .aih. Это происходит, когда произведено объединение двух таблиц. Тема: Математическая основа карты и системы координат 1. Объясните, что такое геоид. 2. Чем от геоида отличается эллипсоид вращения? Приведите примеры основных земных эллипсоидов. 3. Чем отличается географическая система координат от прямоугольной? 4. Понятие латума. 5. Виды картографических проекций. 6. Понятие графической точности карты. 7. Поясните принципы разграфки и номенклатуры топографических карт. Залание Привязать отсканированную карту почв Республики Алтай на географическую основу, используя инструментарий OGIS. При выполнении привязки принять за основу проекцию WGS84 / UTM zone 45N. Тема: Смысловая нагрузка и оформление карт 1. Опишите этапы создания классических карт. Какие изменения в процесс создания карт привнесли геоинформационные технологии? 2. Методы построения карт (локализация, интерполяция, генерализация, дешифрирование). 3. Внемасштабные способы картографического изображения. 4. Линейные способы картографического изображения. 5. Площадные (ареальные) способы картографического изображения. 6. Отличия абсолютных и относительных картографических шкал. 7. Непрерывные и ступенчатые шкалы. Виды ступенчатых шкал. 8. Смысловая нагрузка карты, расположение слоев, их соподчиненность и читабельность. 9. Правила оформления легенды карты. 10. Правила компоновки (макетирования) карты. Залание На основе имеющихся векторных слоев создать макет карты Республики Алтай, соблюдая следующие правила: 1. Населенные пункты должны быть отображены масштабируемыми знаками, в качестве весового показателя используйте численность населения. Количество делений шкалы - 5 (менее 300 человек, 300-1000, 1-5 тыс., 5-16 тыс., более 50 тыс.). Размеры знаков от 1 до 3,4 с интервалом 0,6. 2. Линейный слой рек. Наиболее важные реки необходимо отобразить толстой линией, менее важные - тонкой линией. 2.1. Полигональный слой рек отобразить синим цветом (синий фон с синим контуром). 3. Границы административно-территориальных образований выделить красным контуром. Плотность населения районов отобразить картограммой в оранжевых тонах. 4. В зависимости от степени важности, отобразить транспортные линии различной толщиной. 5. Отобразить озёра голубым цветом и убрать вокруг них контур. 6. Подписать населенные пункты с буферизацией подписи. 7. Подписать крупные реки курсивом, вдоль их направления течения с использованием соответствующего цвета. 8. Отобразить координатную сеть с шагом 1 градус. Слева и справа от рамки карты оставить только подписи широты. Вверху и внизу от рамки карты оставить только подписи долготы. Формат подписей координат - Десятичные градусы. Точность координат $-0$ . 9. Нанести и отредактировать легенду в соответствии с требованиями к легендам карт. 10. Нанести масштабную линейку.

11. Написать название карты (вверху), а также фамилию, имя, отчество автора карты с указанием группы (внизу).

Тема: Источники данных геоинформационных систем

- 1. Что такое металанные?
- 2. Опишите чем отличаются первичные данные от вторичных.
- 3. Виды картографических данных.
- 4. Критерии подбора картографических данных.
- 5. Опишите виды аэрокосмических данных и принцип работы систем глобального позиционирования.
- 6. Особенности подбора данных из статистических источников. Виды статистических наблюдений.
- 7. Литературно-географические источники данных.

Тема: Организация данных в ГИС

- 1. Укажите базовые типы пространственных объектов в ГИС.
- 2. Модели представления данных в ГИС (векторная, растровая, регулярно-ячеистая).
- 3. Характеристики растровых данных.
- 4. Опишите принцип организации геореляционной модели данных.
- 5. Какими преимуществами обладает послойный метод организации данных в ГИС.
- 6. Позиционная точность данных и виды ошибок.
- 7. Точность атрибутивных данных.
- 8. Языки управления базами данных и логика построения запроса к данным в ГИС.

Тема: Цифровые модели рельефа

- 1. Что такое цифровые модели рельефа?
- 2. Сходства и отличия регулярных и нерегулярных моделей рельефа.
- 3. Какие виды ЦМР вам известны?
- 4. Приведите примеры практического использования ЦМР.

# Задание

На территорию одного из районов Республики Алтай (выбранного для выполнения «задания 4»), с помощью растра цифровой модели рельефа (ЦМР) создать растр уклонов земной поверхности и растр экспозиции склонов. Собрать усредненную пространственную статистическую информацию о морфометрической приуроченности почв.

Определить для почв:

- 1. Среднюю склоновую приуроченность;
- 2. Среднюю высотную приуроченность.
- 3. Преимущественную экспозиционную приуроченность (северная или южная).

Результаты отобразить в виде таблицы в LibreOffice Calc.

Тема: Методы анализа информации в ГИС

- 1. Для каких целей может проводиться пространственный анализ данных?
- 2. Виды пространственных отношений векторных объектов.
- 3. Оверлейные операции, на примере векторных слоев.
- 4. Буферные зоны и оболочки.
- 5. Зоны близости и диаграммы Вороного.
- 6. Сетевой анализ.
- 7. Генерализация объектов и способы ее осуществления в ГИС.
- 8. Растровая алгебра карт.
- 9. Переклассификация, на примере растровых слоев.
- 10. Интерполяция данных по территории.
- 11. Зоны видимости-невидимости.

#### Примерный тест

1). Геоинформационная система это:

1. Группа взаимосвязанных элементов и процессов, имеющих географическую составляющую и ориентированных на

обработку пространственных данных;

2. Система, выполняющая аналитические процедуры над пространственными данными с целью получения информации географического плана;

3. Система, обеспечивающая сбор, хранение, обработку, отображение и распространение пространственных данных, а также получение на их основе знаний о пространственных объектах и явлениях.

4. Картографический инструмент для автоматизированного проектирования топографических планов;

2). Многофункциональные ГИС это:

- 1. ГИС локального уровня охвата;
- 2. ГИС с открытой архитектурой, позволяющие пользователю вносить изменения в базы данных;
- 3. ГИС с закрытой архитектурой, требующие специального оборудования и методов обработки данных;
- 4. ГИС глобального уровня охвата;
- 3). Узкоспециальные ГИС это:
- 1. ГИС глобального уровня охвата;

2. ГИС с открытой архитектурой, позволяющие пользователю вносить изменения в базы данных;

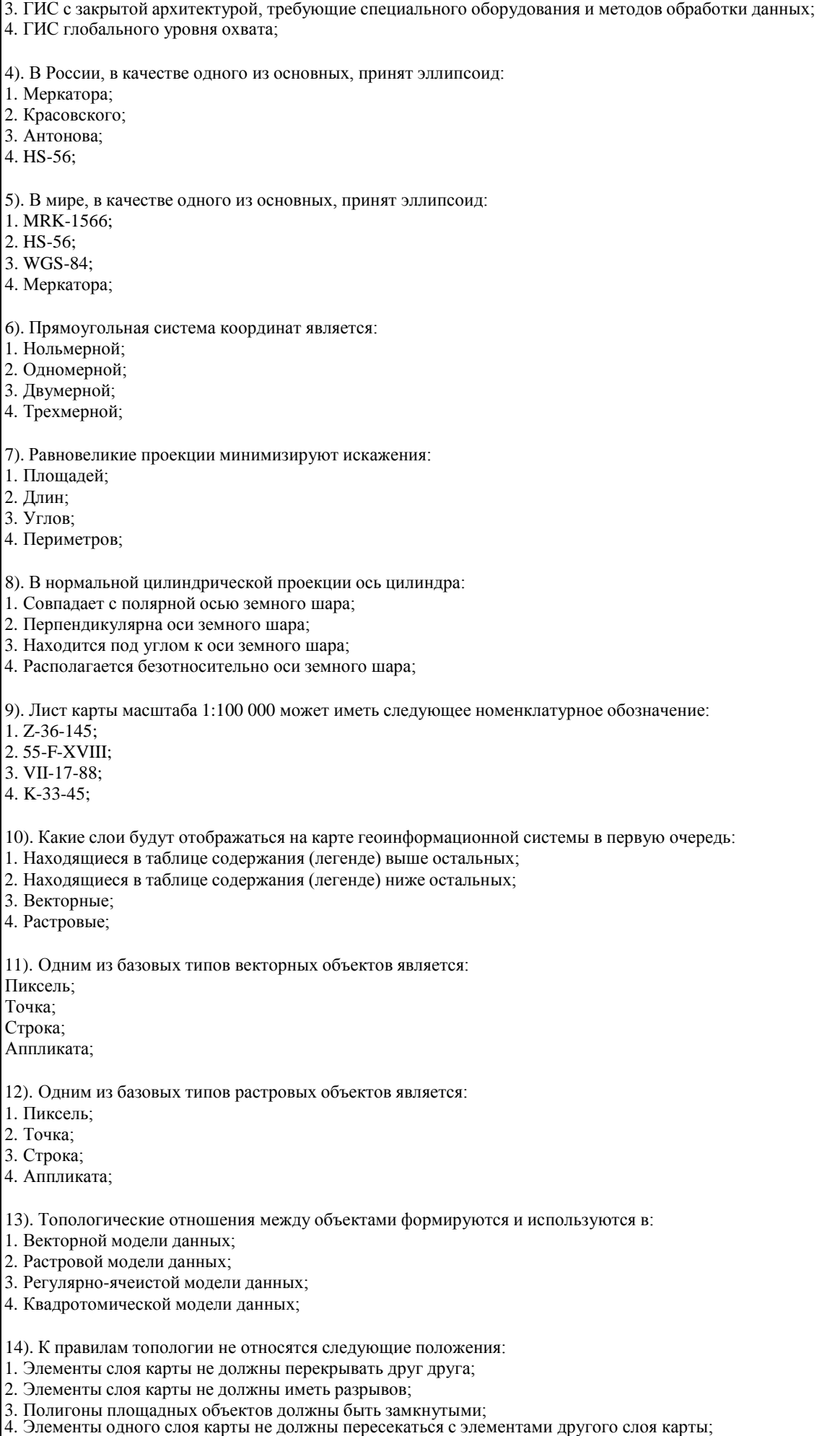

15). К характеристикам растрового изображения нельзя отнести:

1. Разрешение изображения;

- 2. Размер точки;
- 3. Размер изображения;
- 4. Размер пикселя;

16). К регулярно-ячеистым моделям представления данных можно отнести:

- 1. GRID-модель;
- 2. TIN-модель;
- 3. Node-модель;
- 4. Векторную модель;

### 17). Базы данных геоинформационных систем являются:

- 1. Иерархическими;
- 2. Сетевыми;
- 3. Геоиерархическими;
- 4. Геореляционными;

18). Окно, содержащее инструментарий работы с картой, в пределах которого можно отображать, исследовать, делать запросы и анализировать пространственные данные называется:

- 1. Вид;
- 2. Слой/Тема;
- 3. Компоновка/Макет;
- 4. База данных;

19). Набор однотипных пространственных объектов, сгруппированных по принципу тематической близости называется: 1. Вид;

- 2. Слой/Тема;
- 3. Компоновка/Макет;
- 4. База данных;
- 

20). Окно, в пределах которого можно показывать различные диаграммы, таблицы, импортированную графику. Используется в целях подготовки этих графических объектов для вывода из геоинформационной системы. Это:

- 1. Вид;
- 2. Слой/Тема;
- 3. Компоновка/Макет;
- 4. База данных;

21). Способ значков в картографировании используется для:

- 1. Отображения локализованных объектов в конкретных географических пунктах;
- 2. Отображения пространственно распределенных явлений (распространения с/х культур, расселения населения и т. д.);
- 3. Показа интенсивности явлений в пределах сеток территориального деления;
- 4. Отображении пространственных перемещений и разного рода географических связей;

22). Способ картограммы в картографировании используется для:

- 1. Отображения локализованных объектов в конкретных географических пунктах;
- 2. Отображения пространственно распределенных явлений (распространения с/х культур, расселения населения и т. д.);
- 3. Показа интенсивности явлений в пределах сеток территориального деления;
- 4. Отображении пространственных перемещений и разного рода географических связей;

23). Способ количественного фона в картографировании используется для:

- 1. Отображения локализованных объектов в конкретных географических пунктах;
- 2. Отображения пространственно распределенных явлений (распространения с/х культур, расселения населения и т. д.);
- 3. Показа интенсивности явлений в пределах сеток территориального деления;
- 4. Отображении пространственных перемещений и разного рода географических связей;

24). Укажите метод классификации отображения данных, при котором каждый класс содержит одинаковое количество объектов:

1. Естественные границы;

- 2. Квантили;
- 3. Равные интервалы;
- 4. Стандартные отклонения;

25). Укажите метод классификации отображения данных, при котором сумма отклонений значений внутри каждого класса

#### минимальна:

1. Естественные границы;

- 2. Квантили;
- 3. Равные интервалы:
- 4. Стандартные отклонения;

#### 26). Оверлей это:

1. Область, ограниченной равноотстоящими линиями, построенными относительно множества точечных, линейных и/или площадных объектов;

2. Операция наложения друг на друга двух или более слоев, в результате которой образуется один производный слой, содержащий пространственные объекты исходных слоев, их описательную информацию, а также арифметические или логические производные от этой информации;

3. Пространственно-аналитическая операция, основанная на поиске двух ближайших точек среди заданного их множества и используемая в различных алгоритмах пространственного анализа;

4. Операция слияния объектов одного слоя;

27). Линейные преобразования систем координат для слоев и карт относятся к преобразованиям:

1. 1-го порядка:

- 2. 2-го порядка;
- 3. 3-го порядка;
- 4. 4-го порядка;

28). Минимальное количество контрольных точек привязки для преобразования 3-го порядка должно быть равным: 1. Трём;

- 2. Шести;
- 3. Десяти;
- 4. Пятнадцати;

# 29). Quantum GIS не является:

- 1. Свободно распространяемой;
- 2. Проприетарной;
- 3. Кроссплатформенной;
- 4. Многофункциональной;

30). Минимальное количество контрольных точек привязки для преобразования 2-го порядка должно быть равным:

- 1. Трём;
- 2. Шести;
- 3. Десяти;
- 4. Пятнадцати;

31). Точка в ГИС является объектом:

- 1. Нольмерным;
- 2. Одномерным;
- 3. Двумерным;
- 4. Трехмерным;

32). Линия в ГИС является объектом:

- 1. Нольмерным;
- 2. Одномерным;
- 3. Двумерным:
- 4. Трехмерным;
- 33). Полигон в ГИС является объектом:
- 1. Нольмерным;
- 2. Одномерным;
- 3. Двумерным;
- 4. Трехмерным;

34). Ошибки в топологии слоя могут привести к:

- 1. Ошибкам при проведении морфометрического анализа на основе Grid-данных;
- 2. Ошибкам при расчете кратчайшего пути по линейному слою автодорог;
- 3. Ошибкам привязки растровой карты по опорным точкам с известной координатной составляющей;
- 4. Ошибкам экспорта результирующей карты в формат jpeg;

35). Какой из типов форматов не входит в структуру шейп-файла:

- $1.*.$ shp;
- 2. \*.shx;
- $3.$  \*.dbf;

4. \*.tiff;

#### **5.2. Темы письменных работ**

Не предусмотрены

**5.3. Фонд оценочных средств**

Фонд оценочных средств формируется отдельным документом согласно положений о ФОС ФГБОУ ВО ГАГУ

#### **6. УЧЕБНО-МЕТОДИЧЕСКОЕ И ИНФОРМАЦИОННОЕ ОБЕСПЕЧЕНИЕ ДИСЦИПЛИНЫ (МОДУЛЯ) 6.1. Рекомендуемая литература 6.1.1. Основная литература** Авторы, составители Заглавие Издательство, год Эл. адрес Л1.1 Жуковский О.И. Геоинформационные системы: учебное пособие Томск: Эль Контент, 2014 [http://www.iprbookshop.ru](http://www.iprbookshop.ru/) /72081.html **6.1.2. Дополнительная литература** Авторы, составители Заглавие Издательство, год Эл. адрес Л2.1 Щербаков В.М. Экспертно-оценочное ГИСкартографирование: учебное пособие Санкт-Петербург: Проспект Науки, 2011 Л2.2 Трифонова Т.А., Мищенко Н.В., Краснощеков А.Н. Геоинформационные системы и дистанционное зондирование в экологических исследованиях: учебное пособие для вузов Москва: Академический Проект, 2020 http[s://www.i](http://www.iprbookshop.r/)p[rbookshop.r](http://www.iprbookshop.r/)  $u/110100.html$

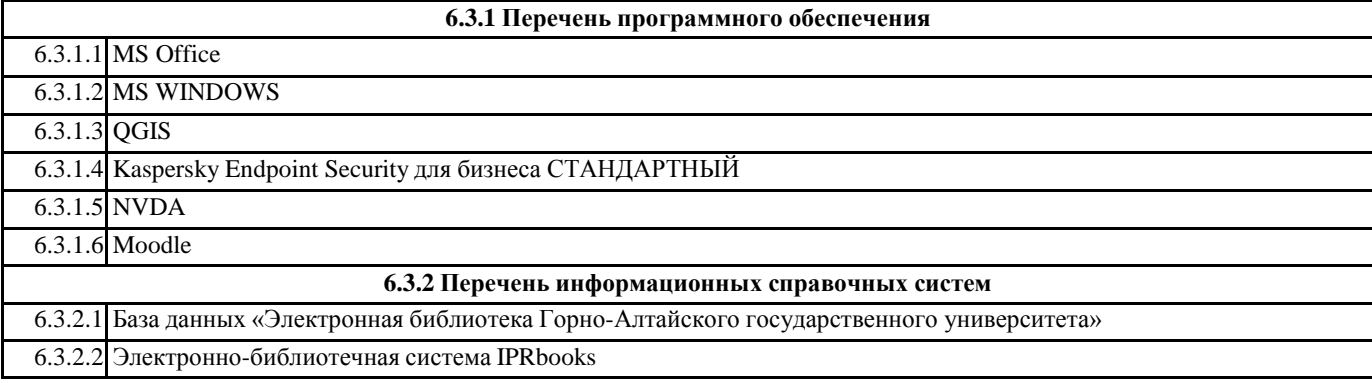

# **7. ОБРАЗОВАТЕЛЬНЫЕ ТЕХНОЛОГИИ**

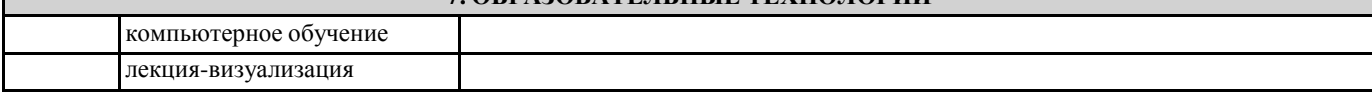

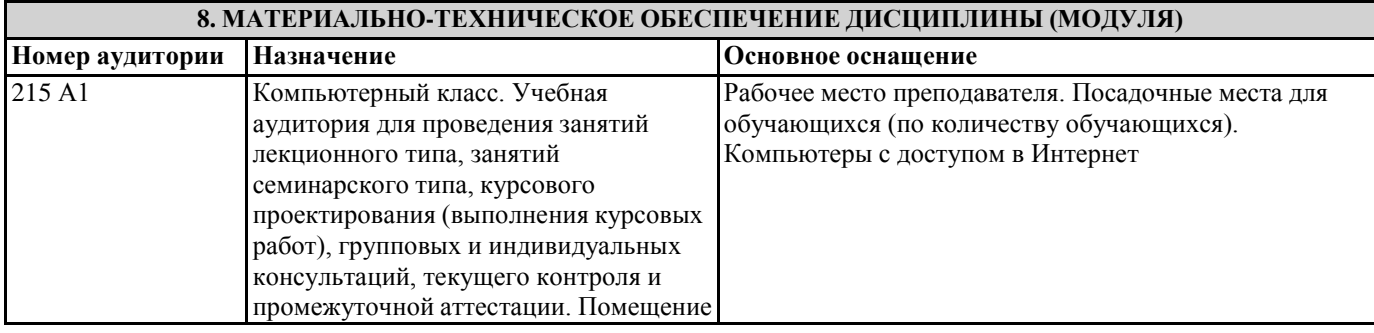

### **9. МЕТОДИЧЕСКИЕ УКАЗАНИЯ ДЛЯ ОБУЧАЮЩИХСЯ ПО ОСВОЕНИЮ ДИСЦИПЛИНЫ (МОДУЛЯ)**

Все практические работы по предмету выполняются в компьютерном классе. Необходимое программное обеспечение: Win98/XP/Vista/7; Quantum GIS, GRASS; LibreOffice.

Каждая практическая работа содержит цель занятия и включает описания необходимых для выполнения заданий.

УП: 35.03.04\_2021\_911.plx стр. 14 Работа считается выполненной, если студент: - выполнил лабораторную работу; - освоил навыки работы с ГИС; - усвоил изучаемый материал. 1. Введение Цель: Закрепить теоретические знания об устройстве геоинформационных систем Список вопросов для обсуждения: 1. Понятие ГИС; 2. Компоненты ГИС; 3. Аппаратное обеспечение и периферийные устройства ГИС; 4. Виды ГИС; 5. Области применения ГИС; 6. Геоинформатика и ее связь с другими науками; 7. Понятие карты и цифровой карты. Их элементы; Задание 1.1 На основе готовых слоев создать новый проект «Карта Мира» в Quantum GIS (QGIS). 2. Математическая основа карты и системы координат Цель: Научиться работать с системами координат и проекциями в ГИС Список вопросов для обсуждения: 1. Понятие геоида и эллипсоида; 2. Понятие географической и прямоугольной системы координат; 3. Датум и локальная система координат; 4. Виды и типы проекций; 5. Номенклатура топографических карт; Задание 2.1 Опираясь на созданные, в ходе предыдущего задания, проекты, создать картосхемы "США", "Австралия", "Европа". Подходящие системы координат и проекции определить самостоятельно. Названия результирующих карт должны содержать, помимо названия региона, проекцию в которой они были выполнены (в круглых скобках). Задание 2.2 Освоить алгоритм геопривязки растрового изображения по списку координат. Привязать отсканированный вариант карты Монголии на географическую основу, используя инструментарий QGIS. Задание 2.3 Привязать отсканированную карту почв Республики Алтай на географическую основу, используя инструментарий QGIS. При выполнении привязки принять за основу проекцию WGS84 / UTM zone 45N. 3. Смысловая нагрузка и оформление карт Цель: Научиться использовать различные способы картографического изображения и составлять макет карты Список вопросов для обсуждения: 1. Методы построения карт; 2. Значковый способ изображения; 3. Способ линейных знаков и знаков движения; 4. Способ качественного фона; 5. Способ количественного фона; 6. Способ картограммы и картодиаграммы; 7. Способ теплокарт; 8. Варианты построения картографических шкал; 9. Правила компоновки (макетирования) карты.

Задание 3.1 На основе имеющихся векторных слоев создать макет карты Республики Алтай, соблюдая следующие правила: 1. Населенные пункты должны быть отображены масштабируемыми знаками, в качестве весового показателя используйте численность населения.

2. Реки – линейные знаки. Наиболее важные реки необходимо отобразить толстой линией, средние по величине реки – тонкой линией, наименее важные – не отображать.

3. Границы административно-территориальных образований выделить красным цветом, картограммой в оранжевых тонах отобразить плотность населения.

4. В зависимости от степени важности, отобразить транспортные линии различной толщиной.

5. Убрать контур вокруг ареальных водных объектов.

6. Подписать наиболее важные населенные пункты с буферизацией подписи.

7. Подписать крупные реки курсивом, вдоль их направления течения с использованием соответствующего цвета.

8. Отобразить градусную сеть с шагом 0,1-0,2 от ширины листа макета карты. Слева и справа от рамки карты оставить только подписи широты (слева вертикально восходящие, справа вертикально нисходящие). Вверху и внизу от рамки карты оставить только подписи долготы. Формат подписей координат – Градусы и минуты. Точность координат – 0.

9. Выполнить врезку карты с контуром России.

10. Методом «обзора» отобразить контур территории основной карты на карте-врезке.

11. Нанести и отредактировать легенду в соответствии с требованиями к легендам карт.

12. Нанести масштабную линейку.

13. Написать название карты (вверху), используемую систему координат, в которой выполнена карта, а также фамилию, имя, отчество автора карты с указанием группы (внизу).

4. Источники данных геоинформационных систем

Цель: Ознакомиться с различными источниками данных ГИС

Список вопросов для обсуждения:

1. Вилы и типы ланных ГИС:

2. Картографические материалы;

3. Материалы данных дистанционного зондирования;

4. Статистические материалы;

Залание 41

Опираясь на привязанную ранее карту почв Республики Алтай создать её электронный вариант на территорию одного из районов (по выбору преподавателя).

5. Организация данных в ГИС

Цель: Усвоить принципы организации данных в ГИС. Получить навыки работы с атрибутивной информацией

Список вопросов для обсуждения:

1. Базовые типы пространственных объектов;

2. Векторная модель данных ГИС;

3. Растровая и грид модель данных ГИС;

4. ТІН-модель данных ГИС;

5. Синтаксис и логика построения запросов в OGIS.

#### Залание 5.1

Выполнить ряд запросов к слою городов и слою стран набора данных World. Скопировать правильные варианты запросов в блокнот (Пуск > Программы > Стандартные > Блокнот), рядом через двойное тире указать количественный результат запроса (число выбранных элементов и общее число элементов, например: -- 35 из 676). Сохранить файл блокнота в свою рабочую папку под своей фамилией.

Запросы:

Выбрать все страны мира:

а) с площадью более 1 млн. кв. км;

б) с населением от 1 млн. до 10 млн. чел.;

в) все страны с площадью более 10 млн. кв. км или населением от 500 млн. до 1500 млн. чел.;

Найти все города:

г) начинающиеся с буквы «Т»;

д) не начинающиеся на букву «F»;

е) содержащие в своем названии сдвоенную «nn»;

ж) содержащие в своем названии три буквы «n»;

з) не содержащие в своем названии ни одной буквы «n»;

Повышенный уровень сложности:

и) выбрать страны мира с численностью населения сократившейся с 1998 года по 2012 год;

к) выбрать страны мира с численностью населения возросшей, более чем на треть, в период с 1998 по 2012 год;

л) из стран мира, имеющих выход к морю (поле Landlocked, атрибут «N»), выбрать страны с плотностью населения менее 10 человек / кв. км, кроме Антарктиды (Antarctica);

Задание 5.2 (результирующее по всем предыдущим темам) Опираясь на отсканированное изображение Социальноэкономической карты Западно-Сибирского экономического района создать её электронный вариант. Макет карты должен отвечать принятым нормам оформления карт.

Задание считается выполненным при соблюдении следующих условий:

1. На карту нанесены города: Горно-Алтайск, Бийск, Рубцовск, Барнаул, Новосибирск, Новокузнецк, Кемерово, Томск, Омск, Тюмень, Тобольск, Нижневартовск, Ханты-Мансийск, Сургут, Салехард;

2. Круговыми картодиаграммами отображены виды промышленности в городах (черная металлургия (CherMet), цветная металлургия (CvetMet), машиностроение (MashStroy), химическая и нефтеперерабатывающая промышленность (Khimiya), лесная и деревообрабатывающая промышленность (Derevo), пищевая промышленность (Eda), промышленность строительных материалов (StroyMat), текстильная промышленность (Textil));

3. Размером диаграмм отражена численность населения городов;

4. На карту нанесены ареалы распространения типов сельского хозяйства;

5. Условные обозначения типов сельского хозяйства и видов обрабатывающей промышленности приведены в соответствие со сканированным изображением бумажной карты.

6. Цифровые модели рельефа

Цель: Получить навыки работы с цифровыми моделями рельефа. Научиться использовать цифровые модели рельефа для получения производной информации

Список вопросов для обсуждения:

1. Понятие цифровой модели рельефа;

2. Способы получения цифровых моделей рельефа;

3. Виды ЦМР и их параметры;

4. Примеры использования ЦМР;

Задание 6.1

оверлейных операций;

Задание 7.1

Определить:

Залание 7.2.

при домашней подготовке.

4. подготовка к зачету.

преподавателю.

положения лекции намного легче.

2. Работа с конспектом лекций

На территорию одного из районов Республики Алтай (по выбору преподавателя) с помощью растра цифровой модели рельефа создать: растр уклонов земной поверхности, растр аккумуляции стока, векторный слой сети водотоков и векторный слой изолиний высот земной поверхности. 7. Методы анализа информации в ГИС Цель: Освоить методы пространственного анализа ГИС Список вопросов для обсуждения: 1. Понятие пространственного анализа и цели использования; 2. Пространственная интерполяция. Области применения, способы; 3. Буферизация. Области применения, способы; 4. Оверлейные операции. Выбор объектов слоя с помощью оверлейных операций. Редактирование объектов слоя с помощью 5. Сетевой анализ. Области применения, способы; 6. Анализ видимости-невидимости. Области применения, способы; 7. Анализ близости (диаграммы Вороного). Области применения, способы; 8. Морфометрический анализ рельефа. Опираясь на цифровую ландшафтную карту и слои данных, полученных в ходе предыдущего задания, собрать пространственную статистическую информацию о морфометрической приуроченности почв. 1. Среднюю склоновую приуроченность (склоны: очень пологие – до 4 градусов; пологие – 4-8 градусов; средней крутизны – 8-15 градусов; крутые 15-35 градусов; очень крутые – более 35 градусов); 2. Долю территорий, имеющих различную высотную приуроченность (до 500 м; 500-1000 м; 1000-1500 м; выше 1500 м). По результатам построить диаграммы в LibreOffice Calc. На основе слоя водотоков, ландшафтной карты и карты почв Республики Алтай рассчитать густоту (плотность) водотоков на территории различных почвенных ареалов. Методические указания к выполнению самостоятельных работ Самостоятельная работа студентов является одной из важнейших составляющих образовательного процесса. Основным принципом организации самостоятельной работы студентов является комплексный подход, направленный на формирование навыков репродуктивной и творческой деятельности студента в аудитории, при внеаудиторных контактах с преподавателем, Для успешного освоения данного предмета необходима целенаправленная работа студента как в аудитории с преподавателем, так и активная рациональная самостоятельная работа. Формирование навыков самостоятельной работы студентов в ходе изучения дисциплины включает следующие компоненты: 1. перечень учебной литературы, которую должен изучить студент; 2. консультации в процессе текущей, внеучебной работы по тематике дисциплины; 3. работа с текстами: учебниками и другими учебно-методическими источниками, дополнительной литературой, в том числе материалами интернета, а также проработка конспектов лекций; 1. Работа с учебной и учебно-методической литературой Работа с учебником (или лекционным материалом) должна происходить в течение всего семестра, а его материал – распределяться равномерно по неделям, в соответствии с темами курса. Неплохой эффект дает чтение учебника не после лекции, а наоборот, перед ней. Студент, уже ознакомленный с темой по учебнику, воспринимает и запоминает основные При ознакомлении с каким-либо разделом рекомендуется прочитать его целиком, стараясь уловить логику и основную мысль автора. При вторичном чтении лучше акцентировать внимание на основных, ключевых вопросах темы. Можно составить их краткий конспект, что позволит изученный материал быстро освежить в памяти перед зачетом. Следует также отмечать сложные и непонятные места, чтобы на занятии или во внеаудиторной обстановке задать интересующий вопрос Студентам важно помнить, что конспект должен легко восприниматься зрительно (чтобы максимально использовать «зрительную» память), поэтому он должен быть аккуратным. Выделите заголовки, отделите один вопрос от другого, соблюдайте абзацы, подчеркните термины. Новые разделы и темы в конспекте целесообразнее начинать с новых страниц. Не пытайтесь записывать каждое слово лектора, иначе потеряете основную нить изложения и начнете писать автоматически, не вникая в смысл. Создайте собственную систему сокращений, аббревиатур и символов, удобную только вам. Например,

наиболее часто употребляемые в лекциях слова можно обозначать даже в виде символов или свести сокращение до одной буквы. А в том случае, если в вашей группе студенты пользуются «единой системой сокращений», то вам удобнее будет пользоваться лекциями друг у друга при переписывании, если вы пропустили занятие.

В этом случае в конце тетради можно сделать словарик, куда выписывается основная терминология по курсу, а также выделяется несколько страниц для составления перечня сокращений.

При пропуске занятия не стоит снимать копию конспекта на копире у других студентов. Опыт показывает, что такой

материал будет «мертвым грузом» лежать в вашей тетради, и вы никогда им не воспользуетесь.

Конспектируя лекцию, лучше оставлять поля, на которых позднее, при самостоятельной работе с конспектом, можно сделать дополнительные записи, отметить непонятные места, записать собственные мысли.

Не забудьте прочитать лекцию перед практическим и семинарским занятием по соответствующей теме и еще важнее: не забудьте читать лекции перед зачетом.

3. Рекомендации по подготовке к зачету

Для успешной сдачи зачета следует соблюдать следующие правила:

У преподавателя или на кафедре не позднее второй недели семестра необходимо получить перечень вопросов. Лучше всего его распечатать и подклеить в лекционную тетрадь по дисциплине. Таким образом, они всегда будут под рукой, а в этом списке следует отмечать пройденные темы курса, а также темы, которые преподаватель рекомендует для самостоятельного изучения.

Подготовка к зачету должна быть системной в течение всего семестра.

Наиболее интенсивная подготовка должна начаться не позднее, чем за месяц-полтора до зачета: распределите вопросы таким образом, чтобы успеть выучить или повторить их полностью до начала сессии.

Иногда полезно бывает готовиться к зачету коллективно по два-три человека. В этом случае вы сможете «проговаривать» ответы на вопросы друг другу, «включая», таким образом, слуховую память.

Нелишним будет составить письменные ответы на вопросы, поскольку конспекты лекций, как правило, содержат не весь материал по теоретическому курсу, и информацию дополнительно придется черпать из учебников и учебно-методических пособий. Этот метод особенно пригодится тем студентам, у которых развита механическая память.